#### **Lua Application Programming: Starting a conversation**

#### **Hisham Muhammad**

https://hisham.hm/ https://mastodon.social/@hisham\_hm

#### **LuaConf 2017**

Rio de Janeiro, 2017-06-03

#### **Chapter 1 Programming in the Large**

#### **But what is Lua for, anyway?**

# **Lua, an extension language for configuration**

#### ● **Lua 5.0 (2003)**

– Lua is an extension programming language designed to support general procedural programming with data description facilities. It also offers good support for object-oriented programming, functional programming, and data-driven programming. Lua is intended to be used as a powerful, light-weight configuration language for any program that needs one.

# **Lua, an extension language for scripting**

- **Lua 5.1 (2006)**
	- Lua is an extension programming language designed to support general procedural programming with data description facilities. It also offers good support for object-oriented programming, functional programming, and data-driven programming. Lua is intended to be used as a powerful, light-weight scripting language for any program that needs one.

# **Lua, an extension language for scripting**

- **Lua 5.2 (2011)**
	- Lua is an extension programming language designed to support general procedural programming with data description facilities. It also offers good support for object-oriented programming, functional programming, and data-driven programming. Lua is intended to be used as a powerful, light-weight embeddable scripting language for any program that needs one.

### **Lua, a scripting language**

#### ● **Lua 5.3 (2015)**

– Lua is a powerful, efficient, lightweight, embeddable scripting language. It supports procedural programming, object-oriented programming, functional programming, data-driven programming, and data description.

### **Lua, a scripting language**

#### ● **Lua 5.3 (2015)**

– Lua is a powerful, efficient, lightweight, embeddable scripting language. It supports procedural programming, object-oriented programming, functional programming, data-driven programming, and data description.

(...)

Lua is intended to be used both as a powerful, lightweight, embeddable scripting language for any program that needs one, and as a powerful but lightweight and efficient stand-alone language.

**So let's write stand-alone programs with Lua!**

- **Games!**
- **Servers!**
- **Theorem provers!**
- **Package managers!**

#### **Awesome, where do I start?**

● **A lot goes into writing an application:**

- **A lot goes into writing an application:**
	- **The language itself**

- **A lot goes into writing an application:**
	- **The language itself**
	- **The language environment**

- **A lot goes into writing an application:**
	- **The language itself**
	- **The language environment**
	- **The development tools**

- **A lot goes into writing an application:**
	- **The language itself**
	- **The language environment**
	- **The development tools**
	- **The deployment**

- **A lot goes into writing an application:**
	- **The language itself Which version of Lua? (Does it matter?)**
	- **The language environment**
	- **The development tools**
	- **The deployment**

- **A lot goes into writing an application:**
	- **The language itself Which version of Lua? (Does it matter?)**
	- **The language environment Platforms? Libraries? Frameworks?**
	- **The development tools**
	- **The deployment**

- **A lot goes into writing an application:**
	- **The language itself Which version of Lua? (Does it matter?)**
	- **The language environment Platforms? Libraries? Frameworks?**
	- **The development tools Editors? Static checkers? Testing? CI?**
	- **The deployment**

- **A lot goes into writing an application:**
	- **The language itself Which version of Lua? (Does it matter?)**
	- **The language environment Platforms? Libraries? Frameworks?**
	- **The development tools Editors? Static checkers? Testing? CI?**
	- **The deployment**

**How will users install and run your program?**

### **Programming in the Large**

- **Usually involves dealing with:**
	- **Teamwork**
	- **Long-term maintenance**

## **Programming in the Large**

- **Usually involves dealing with:**
	- **Teamwork**
	- **Long-term maintenance**

- How to go about it:
	- **Coding for collaboration**
	- **Architecture: handling complexity**

#### **Chapter 2 Which Lua?**

**Lua 5.1 Lua 5.2 Lua 5.3 LuaJIT 2.0 LuaJIT 2.1-beta**

# **Lua 5.1 Lua 5.2 Lua 5.3 LuaJIT 2.0 LuaJIT 2.1-beta**

**(also: MoonScript, Terra, Ravi, (and soon!) Typed Lua)**

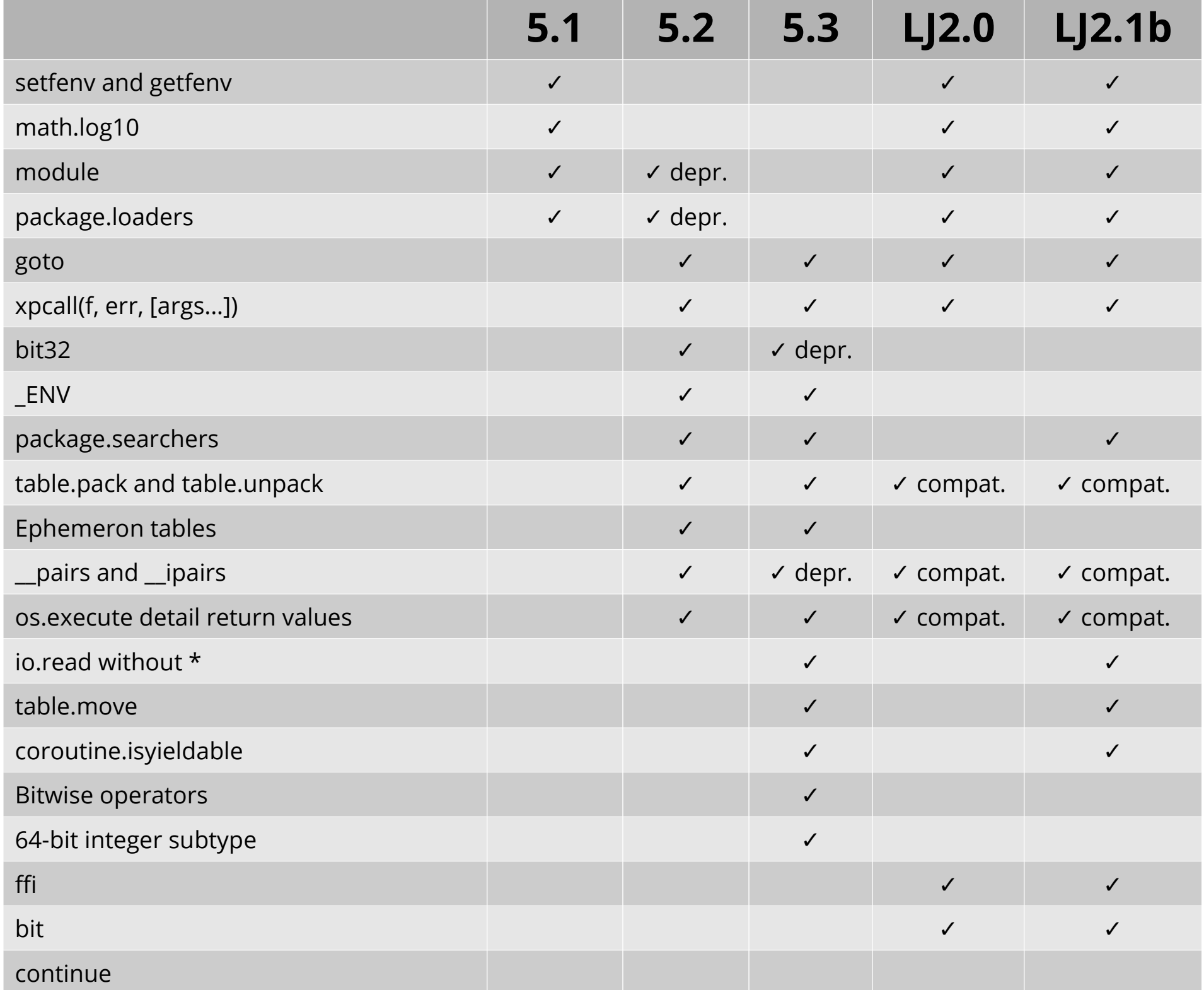

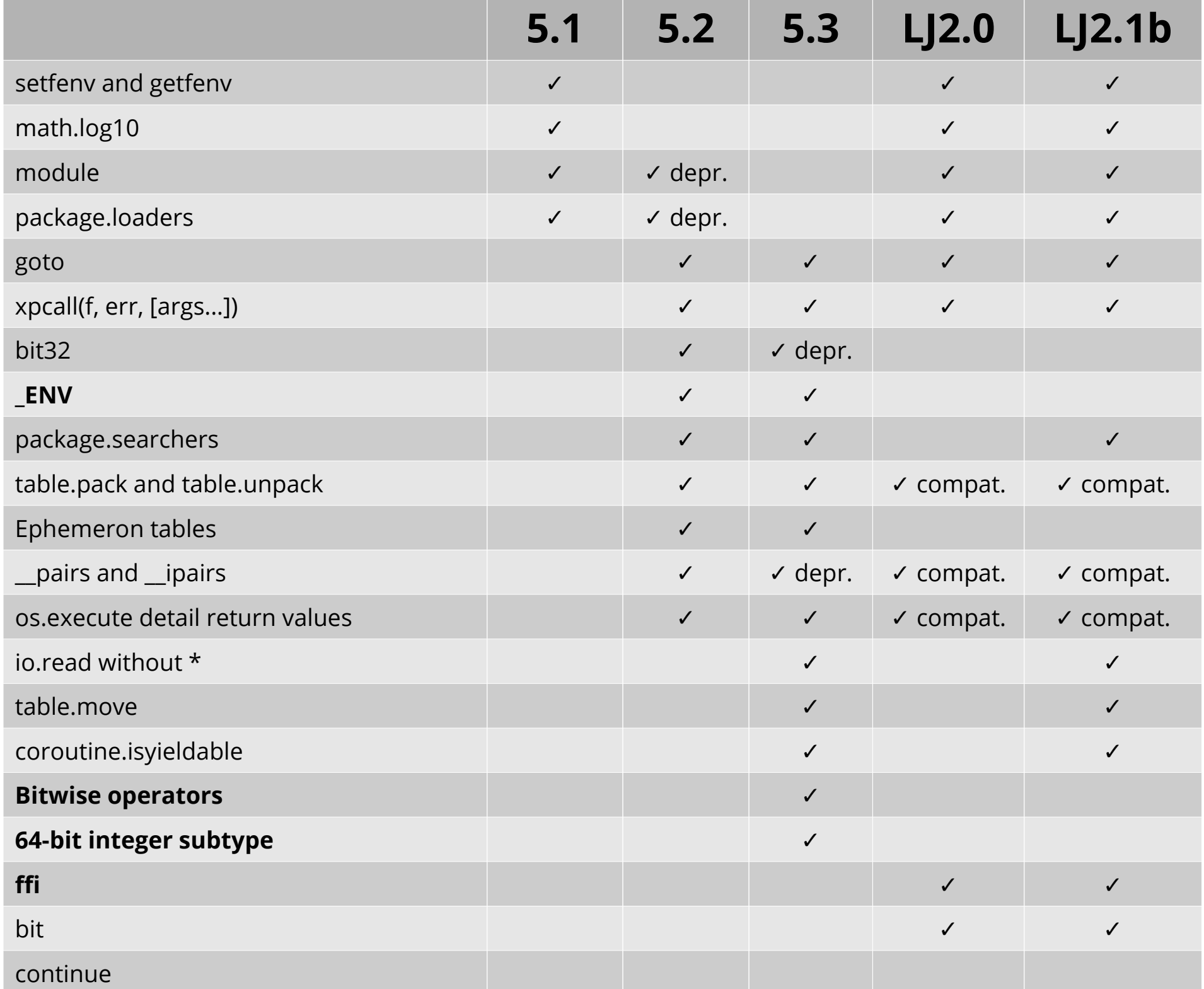

#### **Solution:**

#### **Write to the common subset**

- **Easier than it seems**
	- **LuaRocks does it!**
- **Many compatibility libraries:**
	- **<https://luarocks.org/modules/luarocks/luabitop>**
	- **[https://luarocks.org/modules/sifejoe/bit32](https://luarocks.org/modules/siffiejoe/bit32)**
	- **<https://luarocks.org/modules/hisham/compat52>**
	- **<https://luarocks.org/modules/hisham/compat53>**
	- https://github.com/facebook/luaffifb

#### **Chapter 3 The Perl Paradox**

- **Perl**
	- **"There's More Than One Way To Do It"**
- **Python**
	- **"There should be one—an preferrably only one—obvious way to do it" -** *Zen of Python*
- **Lua**
	- **"Mechanisms, not policies"**

- **Perl maximalist: n ways to do it**
	- **"There's More Than One Way To Do It"**
- Python
	- **"There should be one—an preferrably only one—obvious way to do it" -** *Zen of Python*
- **Lua minimalist: 0 ways to do it**
	- **"Mechanisms, not policies"**

- **Perl maximalist: n ways to do it**
	- **"There's More Than One Way To Do It"**
- **Python opinionated: 1 way to do it**
	- **"There should be one—an preferrably only one—obvious way to do it" -** *Zen of Python*
- **Lua minimalist: 0 ways to do it**
	- **"Mechanisms, not policies"**

- **Perl maximalist: n ways to do it**
	- **"There's More Than One Way To Do It"**
- **Python opinionated: 1 way to do it**
	- **"There should be one—an preferrably only one—obvious way to do it" -** *Zen of Python*
- **Lua minimalist: 0 ways to do it**
	- **"Mechanisms, not policies"**

- **Perl maximalist: n ways to do it**
	- **"There's More Than One Way To Do It"**
- **Python opinionated: 1 way to do it**
	- **"There should be one—an preferrably only one—obvious way to do it" -** *Zen of Python*
- **Lua minimalist: 0 ways to do it**
	- **"Mechanisms, not policies"**
		- **Corollary: "There's More Than One Way To Do It"**

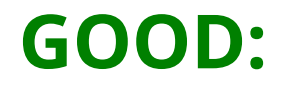

#### **GOOD:**

- **Control over all components**
- **Tailored for your application**
- **Everything is exactly the way you want**

#### **GOOD:**

- **Control over all components**
- **Tailored for your application**
- **Everything is exactly the way you want**

- **Control over all components**
- **Tailored for your application**
- **Everything is exactly the way you want**

#### **GOOD:**

- **Control over all components**
- **Tailored for your application**
- **Everything is exactly the way you want**

- **Responsibility over all components**
- **Tailored for your application only**
- **The way you want may not be what others want**

#### **GOOD:**

- **Control over all components**
- **Tailored for your application**
- **Everything is exactly the way you want**

- **Responsibility over all components**
- **Tailored for your application only**
- **The way you want may not be what others want**
- **A lot of work!**

# **Solution: Model your app with libraries**

- **Structure as much of your application as possible as libraries**
	- **LuaRocks doesn't do it :-(**
- **Split concerns into libraries** 
	- **Favor reusing existing ones**
- **Don't go overboard writing libraries**
	- **...or you'll never get to the app!**

#### **Libraries!? I just want to write a program! What about the KISS principle?**

## **Why not monolithic design**

● **Lua is a dynamic language: the structure of your tables is not written anywhere in the program**

## **Why not monolithic design**

- **Lua is a dynamic language: the structure of your tables is not written anywhere in the program**
- **It's too tempting to "create tables as you go" and just "pass tables around"**

## **Why not monolithic design**

- **Lua is a dynamic language: the structure of your tables is not written anywhere in the program**
- **It's too tempting to "create tables as you go" and just "pass tables around"**
- **Eventually things get out of hand**
	- **What is the lifetime of this field in this table?**
	- **Which parts of the code are responsible for keeping this field up-to-date?**
	- **Is this the only place where this part of the table is used?**

### **Library-oriented design**

- **Helps coding for collaboration**
	- **Well-defined programming interfaces**
	- **Well-defined responsibility boundaries**

- **Helps taming complexity**
	- **Divide and conquer**
	- **Each piece is small and simple!**

### **Libraries avoid tricks**

- **The library mindset helps you avoid tricks**
- **Avoid whenever possible:**
	- **Global metatable magic**
	- **Global variables**
	- **Global environment tricks**
	- **Debug library tricks**
	- **Implicit coroutine use**
- These things do not compose

## **Don't create another incompatible world**

● **Your main program becomes a client of well-behaved libraries**

**...and not its own little custom world**

● **Compatible with development tools ...some of which need to use the tricks**

## **Don't create another incompatible world**

● **Your main program becomes a client of well-behaved libraries**

**...and not its own little custom world**

● **Compatible with development tools ...some of which need to use the tricks**

**(Lua embedded in a non-Lua app** *is* **a little custom world! In this case other criteria apply)**

#### **Chapter 4 A Brief Tour of Tools**

#### **Tools matter**

- **The Lua interpreter alone can only take you so far**
	- **Written in pure ISO C for maximum portability**
	- **A complete language VM in a 250kB lib!**
	- **Almost no OS facilities: can't even list a directory by itself**
- **You almost certainly will need more**
	- **Interaction with the system: Additional libraries**
	- **Development tools**

#### **Platforms**

- **Desktop**
	- **Bindings of GUI libraries and their object models: [lgi](https://github.com/pavouk/lgi/) (GTK+), [WxLua](http://wxlua.sourceforge.net/), [NLua](http://nlua.org/) (.NET), [LuaJ](http://www.luaj.org/luaj/3.0/README.html) (JVM)**
	- **[Löve2D](https://love2d.org/) for games**
- **Mobile**
	- **Cross-platform: [Corona](https://coronalabs.com/corona-sdk/), [Gideros](http://giderosmobile.com/)... (Löve2D too!)**
- **Web**
	- **[Lapis](http://leafo.net/lapis/), [Sailor](http://www.sailorproject.org/)**
	- **[OpenResty](https://openresty.org/en/)**

#### **Development tools**

- **Editors:** 
	- **[ZeroBraneStudio](https://studio.zerobrane.com/), [LDT for Eclipse](https://www.eclipse.org/ldt/), editor plugins**
- **Static checker:**
	- **[luacheck](https://github.com/mpeterv/luacheck) (preferrably [integrated with your editor](https://github.com/mpeterv/luacheck#related-projects)!)**
- **Testing:** 
	- **[Busted](http://olivinelabs.com/busted/) for unit testing, [luacov](https://keplerproject.github.io/luacov/) for coverage analysis**
- **Package management: [LuaRocks](https://luarocks.org/)**
- **Documentation: [LDoc](https://github.com/stevedonovan/LDoc)**
- **Lua version management: [hererocks](https://github.com/mpeterv/hererocks), [luaver](https://dhavalkapil.com/luaver/)**
- **CI: [Great talk by Enrique García](https://archive.fosdem.org/2016/schedule/event/continuous_integration_with_lua/) on Travis integration**

### **Deployment**

- **How will users install and run your program?**
	- **Via the package manager (Unix)**
		- **LuaRocks supports pure-Lua applications**
		- **Native distro packages?**
	- **Make self-contained Lua packages (Windows)**
		- **[luabuild](https://github.com/stevedonovan/luabuild)**
		- **wxFreeze in wxLua**
- **Unfortunately we don't have (yet?) a simple one-size-fits-all solution**

**Chapter 5 In short...**

# **Lua application programming is a reality**

- Lua is not only for scripting
- **Lua application programming is a reality**
- **Programming in the large requires its own mindset**
- **Works great in some environments**
	- **Examples in this conf!**
- **Still some rough edges in some scenarios**

#### **To be continued!**